VIRTUAL<sup>I</sup>

้บริษัท ฝึกอบรมและสัมมนาธรรมนิติ จำกัด

#### จัดอบรมหลักสูตรออนไลน์ <mark>ผ่าน 1</mark> ZOOM

**สงวนลิขสิทธิ์ 21/8007/2Z**

**CPD/CPA นับชั่วโมงอื่นๆ ได้ 6 ชั่วโมง**

\*\*หลักสตรนี้จะมีการบันทึกเสียงและภาพของผู้เข้าอบรมทุกคนตลอดระยะเวลาการอบรมเพื่อใช้เป็นหลักฐานนำส่งสภาวิชาชีพบัณชี\*\*

**ห้ามบันทึกเทป รวมถึงอุปกรณ์อิเล็กทรอนิกส์ทุกชนิด !!**

# **Tax Mapping**

# **เทคนิคการจัดทำ...แผนที่ภาษีอากร เพื่อลดข้อผิดพลาดทางภาษี**

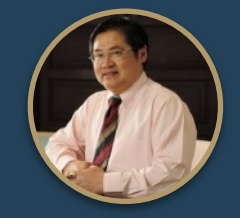

### **บรรยายโดย...**

# **อาจารย์สุเทพ พงษ์พิทักษ์**

วิทยากรผ้เชี่ยวชาณกภหมายภาษีอากร อดีตสรรพากรภาค 4 กรมสรรพากร

## **กำหนดการสัมมนา**

**วันพุธที่**

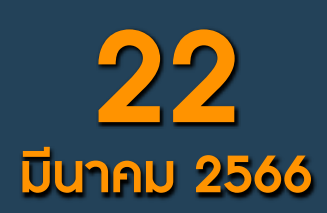

(เวลา 09.00 - 16.30 น.)

**จองสัมมนาออนไลน์**

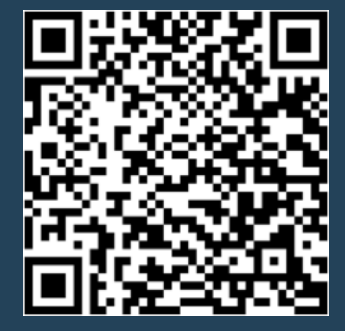

#### หัวข้อสัมมนา

- **1. ความสำคัญของการจัดทำ Tax Mapping (แผนที่ภาษีอากร)**
- **2. ข้อดีของการทำ Tax Mapping และความเชื่อมโยงทุกภาษี**
- **3. ประเด็นเกี่ยวกับภาษีอากรที่ต้องจัดทำ Tax Mapping** 
	- **-** ประเด็นด้านรายได้ ประเด็นด้านรายจ่าย
		- ประเด็นด้านทรัพย์สิน และ หนี้สิน ประเท็นหน้าที่ทางภาษีอากร
- **4. ประเภทของภาษีอากรที่ต้องจัดทำ Tax Mapping ในแต่ละประเด็น**
	- ภาษีเงินได้นิติบุคคล ภาษี ภาษีเงินได้หัก ณ ที่จ่าย
	- ภาษีมูลค่าเพิ่ม ภาษีธุรกิจเฉพาะ
	-
	- ภาษีอากรประเภทอื่นที่เกี่ยวข้อง
- **5. ความเหมือนและแตกต่างของรายได้และรายจ่ายทางบัญชีกับรายได้และรายจ่ายทางภาษีอากร**
	- รายการที่บัญชีรับรู้รายได้-รายจ่ายตรงกับหลักเกณฑ์ทางภาษี
	- รายการที่บัญชีรับรู้รายได้-รายจ่าย แต่ทางภาษีอากรไม่รับรู้
	- รายการที่บัญชีไม่รับรู้รายได้-รายจ่าย แต่ทางภาษีอากรรับรู้
- **6. การทำ Tax Mapping สำหรับหน้าที่ของผู้เสียภาษีและการยกเว้นภาษี**
	- การจดทะเบียน และการจัดทำเอกสารหลักฐาน
	- การคำนวณภาษีอากร และการยกเว้น
	- การเสียภาษีอากร
	- การขอคืนภาษีอากร
	- การให้ความร่วมมือแก่ทางราชการ
- **7. สอนการทำ Tax Mapping ประเด็นทางภาษีอากรทั้งระบบ**
	- การนำทรัพย์สินไปบริจาคประเด็นทางด้านภาษีที่เกี่ยวข้อง
	- การให้กู้ยืมทั้งส่วนที่ให้กับพนักงานและบริษัทในเครือ
	- รายจ่ายค่ารับรอง
	- การคิดค่าเสื่อมของทรัพย์สิน
	- รายการที่สามารถลงรายจ่ายทางภาษีได้เพิ่มขึ้น
	- รายจ่ายต้องห้ามทางภาษี
	- นำสินค้าไปใช้เนื่องจากกิจกรรมส่งเสริมการขาย
	- นำสินค้ามาใช้ในกิจการ
- **8. Tax Mapping กับการวางแผนภาษีอากร SCAN QR CODE**

#### **อัตราค่าสัมมนา**

สมาชิก (Tax, HR) ท่านละ 3,700 + VAT 259

#### $= 3.959$  บาท

บุคคลทั่วไปท่านละ 4,200 + VAT 294

 $= 4.494$  บาท

**\*รับชำระเงินผ่านระบบ QR CODE หรือโอนเงินผ่านธนาคารเท่านั้น**

สำรองที่นั่งออนไลน์ที่ [www.dst.co.th](http://www.dst.co.th) โทรศัพท์ 02-555-0700 กด 1, 02-587-6860-64

- อากรแสตมป์ - อนุสัญญาภาษีซ้อน

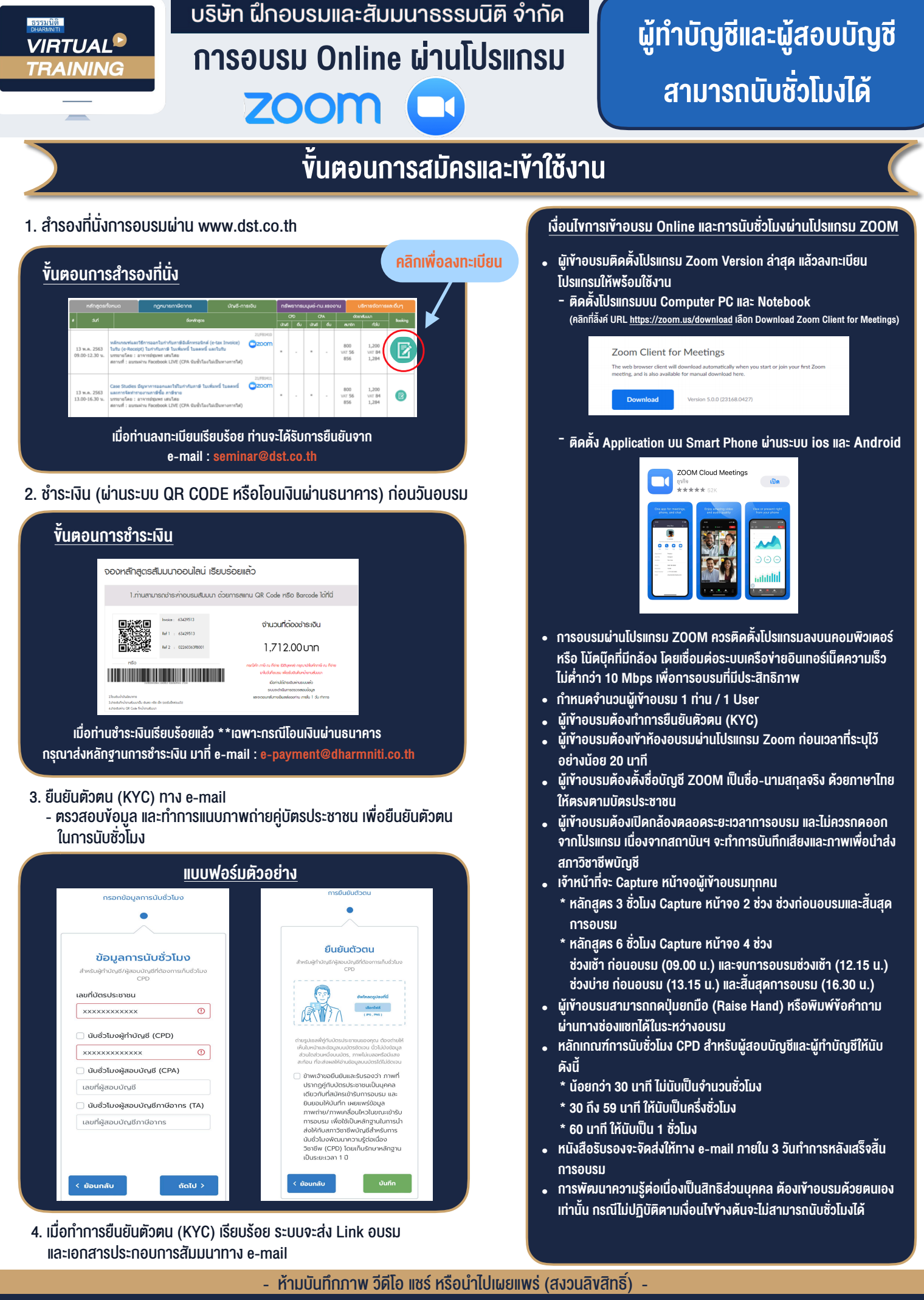

สำรองที่นั่งออนไลน์ที่ www.dst.co.th โทรศัพท์ 02-555-0700 กด 1, 02-587-6860-64 **สํารองที่นั่งออนไลน์ที่ [www.dst.co.th](http://www.dst.co.th) Call center 02-555-0700 กด 1 ,02-587-6860-4**